#### МИНОБРНАУКИ РОССИИ ФЕДЕРАЛЬНОЕ ГОСУДАРСТВЕННОЕ БЮДЖЕТНОЕ ОБРАЗОВАТЕЛЬНОЕ УЧРЕЖДЕНИЕ ВЫСШЕГО ОБРАЗОВАНИЯ «БЕЛГОРОДСКИЙ ГОСУДАРСТВЕННЫЙ ТЕХНОЛОГИЧЕСКИЙ УНИВЕРСИТЕТ им. В. Г. ШУХОВА» (БГТУ им. В. Г. Шухова)

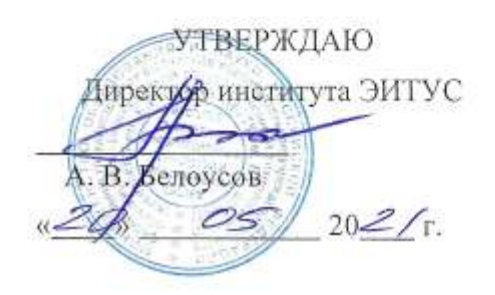

#### РАБОЧАЯ ПРОГРАММА

дисциплины (модуля)

Операционные системы

Направление подготовки (специальность):

09.03.02 - Информационные системы и технологии

Направленность программы (профиль, специализация):

Информационные системы и технологии

Квалификация:

бакалавр

Форма обучения

очная

Институт Энергетики, информационных технологий и управляющих систем

Кафедра - Технической кибернетики

Ì,

ï

j.

Белгород 2021

Рабочая программа составлена на основании требований:

ï

 $\mathbf{1}$ 

 $\mathbb T$ 

ï

- Федерального государственного образовательного стандарта выс- $\bullet$ шего образования бакалавриат по направлению 09.03.02 Информационные системы и технологии, утвержденного Приказом Министерства образования и науки Российской Федерации от 19 сентября 2017 г №926
- учебного плана, утвержденного ученым советом БГТУ  $\bullet$ им. В. Г. Шухова в 20 году.

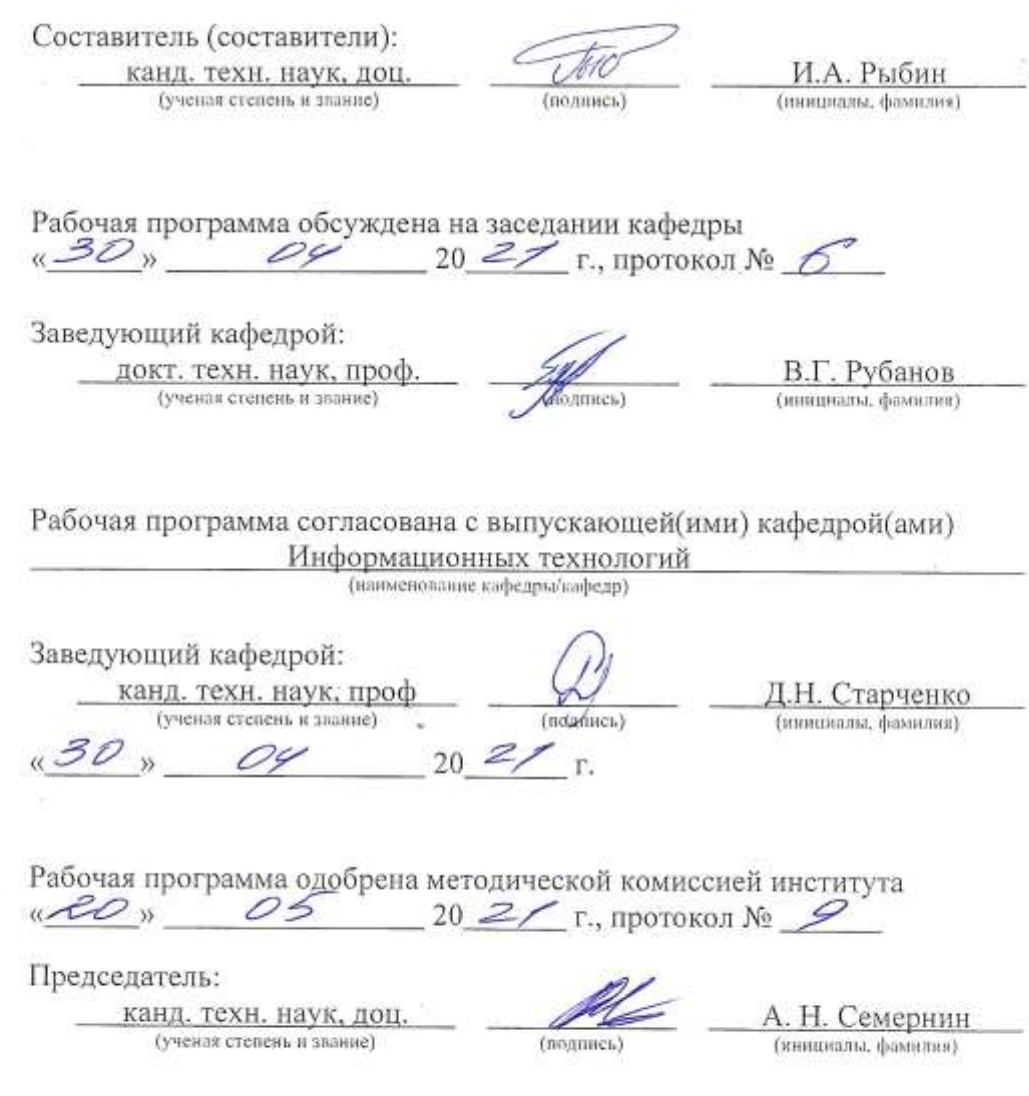

# 1. ПЛАНИРУЕМЫЕ РЕЗУЛЬТАТЫ ОБУЧЕНИЯ ПО ДИСЦИПЛИНЕ

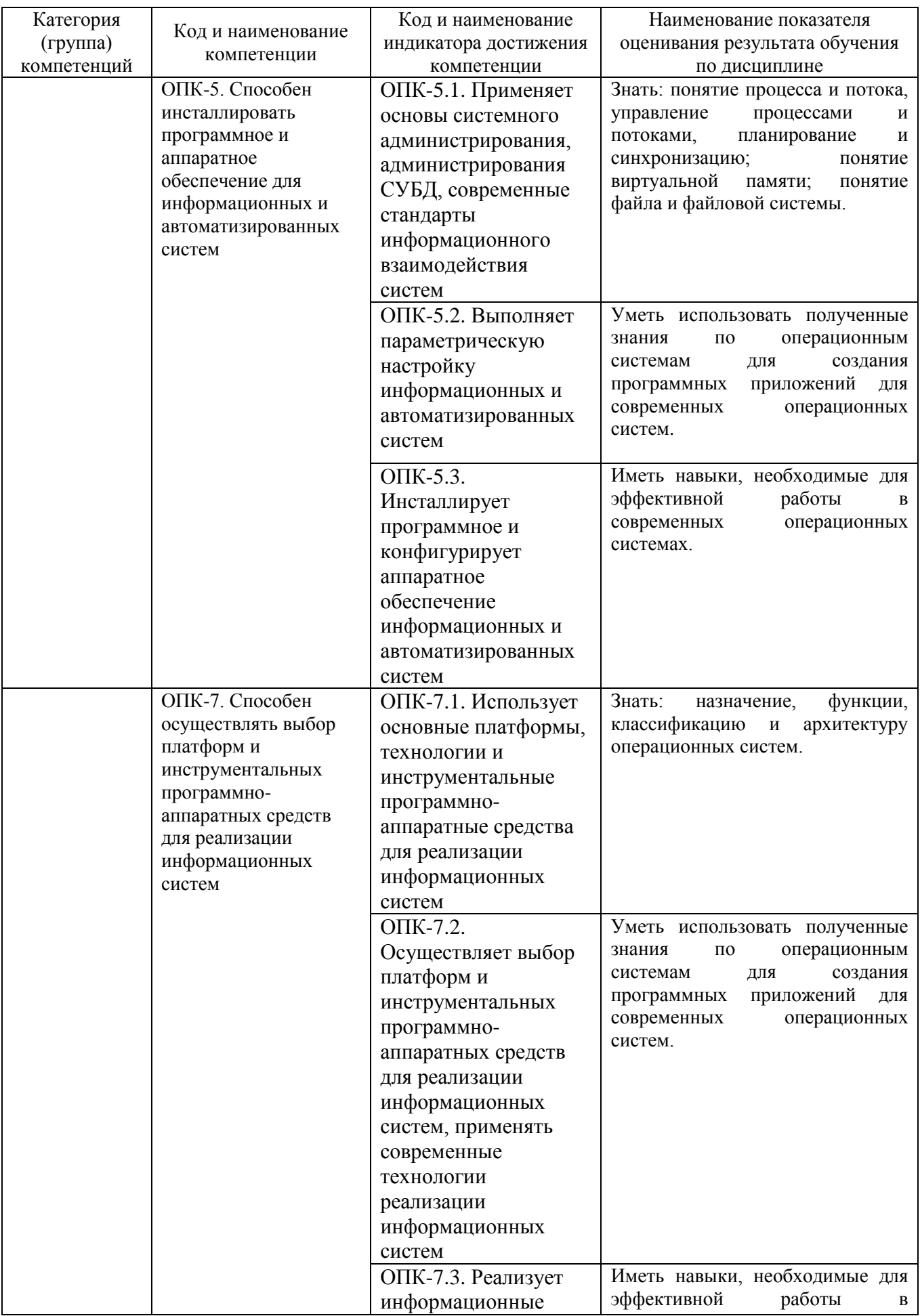

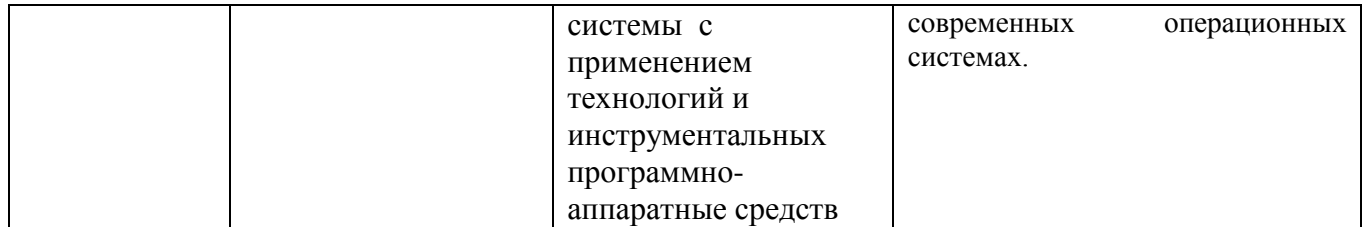

# **2. МЕСТО ДИСЦИПЛИНЫ В СТРУКТУРЕ ОБРАЗОВАТЕЛЬНОЙ ПРОГРАММЫ**

# **1. Компетенция ОПК-5**

Данная компетенция формируется следующими дисциплинами.

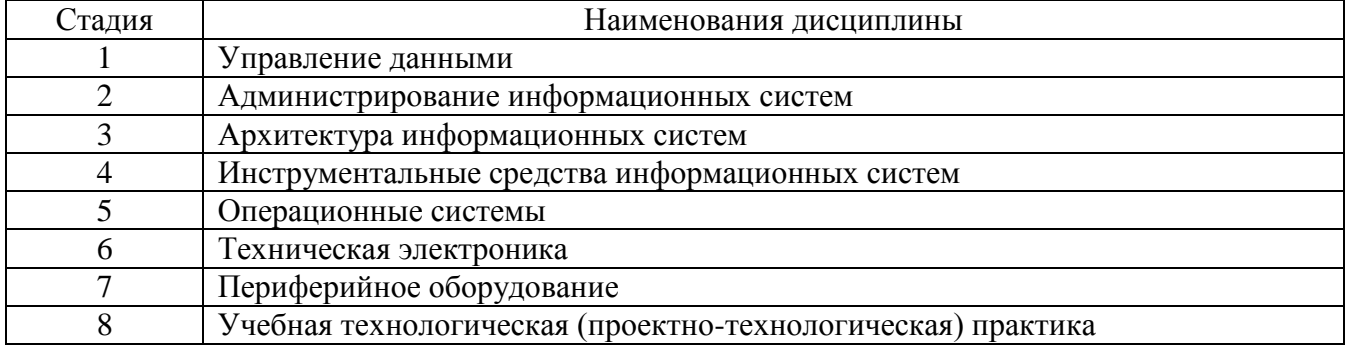

# **2. Компетенция ОПК-7**

Данная компетенция формируется следующими дисциплинами.

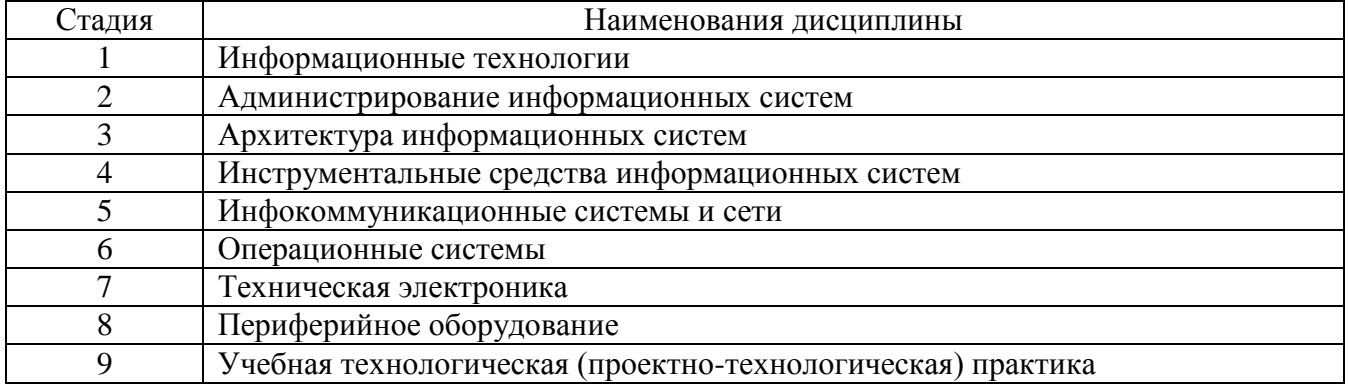

# **3. ОБЪЕМ ДИСЦИПЛИНЫ**

Общая трудоемкость дисциплины составляет 4 зач. единиц, 144 часов.

Форма промежуточной аттестации экзамен

(экзамен, дифференцированный зачет, зачет)

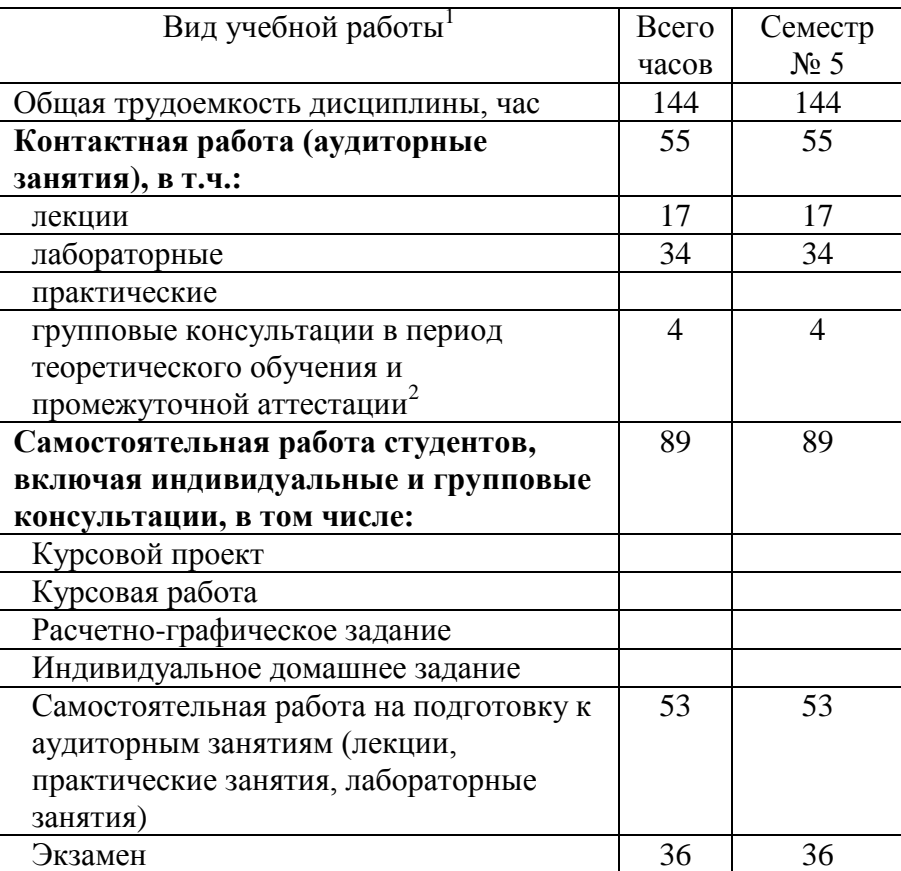

 $\overline{a}$ 1 в соответствии с ЛНА предусматривать

 36 академических часов самостоятельной работы на 1 курсовую работу, включая подготовку работы, индивидуальные консультации и защиту

не менее 0,5 академического часа самостоятельной работы на 1 час лекций,

не менее 1 академического часа самостоятельной работы на 1 час лабораторных и практических занятий,

36 академических часов самостоятельной работы на 1 экзамен

54 академических часов самостоятельной работы на 1 курсовой проект, включая подготовку проекта, индивидуальные консультации и защиту

18 академических часов самостоятельной работы на 1 расчетно-графическую работу, включая подготовку работы, индивидуальные консультации и защиту

9 академических часов самостоятельной работы на 1 индивидуальное домашнее задание, включая подготовку задания, индивидуальные консультации и защиту

не менее 2 академических часов самостоятельной работы на консультации в период теоретического обучения и промежуточной аттестации

<sup>&</sup>lt;sup>2</sup> включают предэкзаменационные консультации (при наличии), а также текущие консультации из расчета 10% от лекционных часов (приводятся к целому числу)

# 4. СОДЕРЖАНИЕ ДИСЦИПЛИНЫ

# 4.1 Наименование тем, их содержание и объем Курс 3 Семестр 5

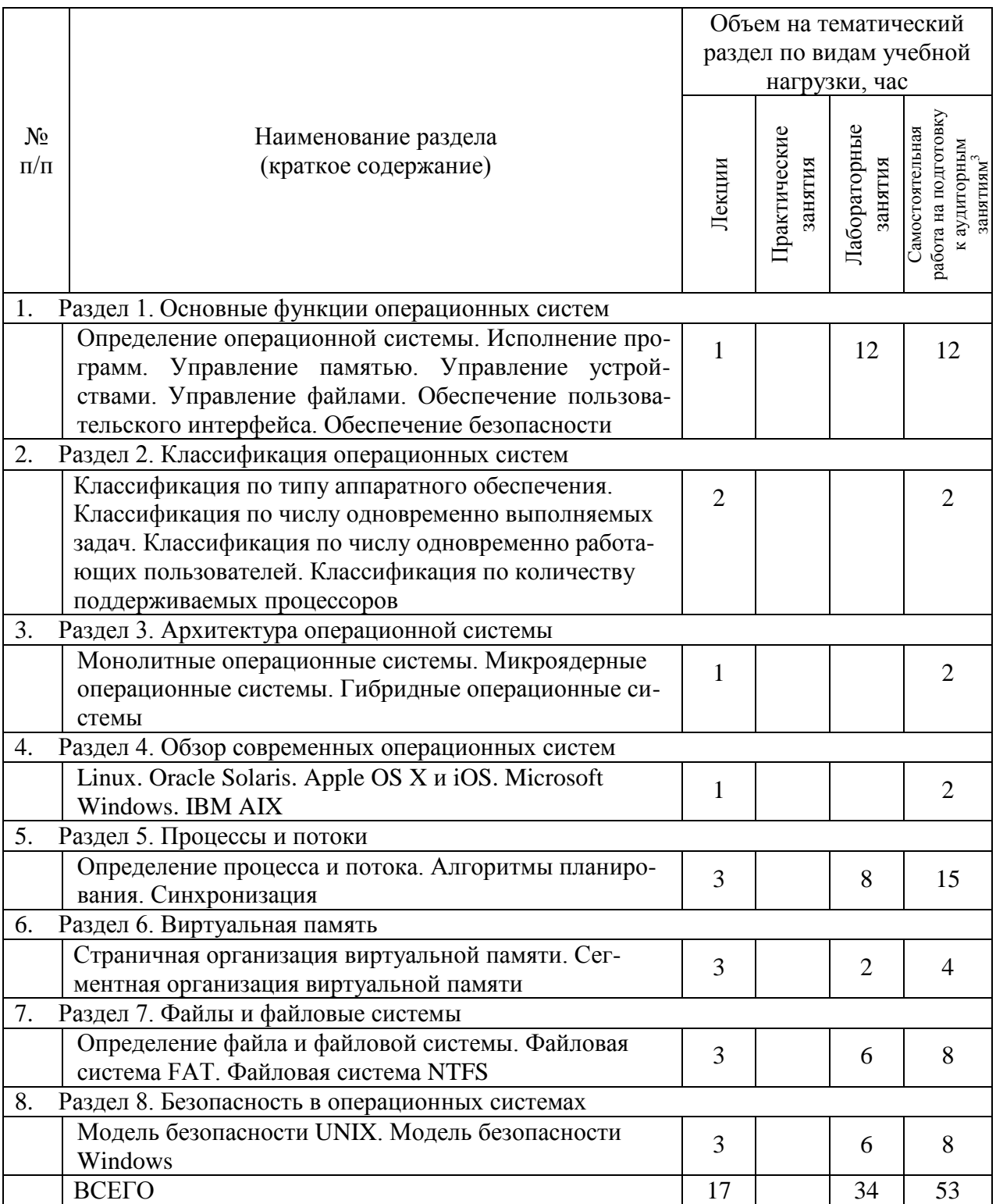

 $^3$ Указать объем часов самостоятельной работы для подготовки к лекционным, практическим, лабораторным занятиям

# **4.2.** С**одержание практических (семинарских) занятий**

Не предусмотрено учебным планом

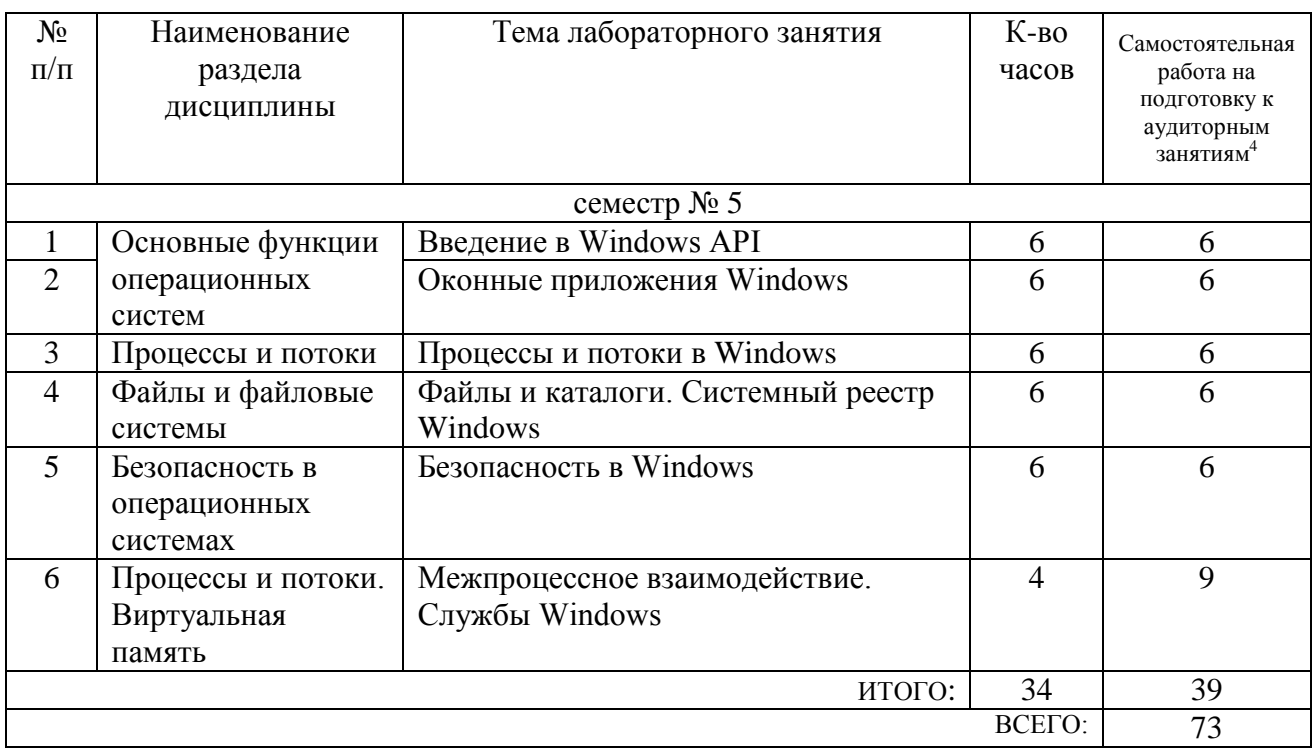

### **4.3. Содержание лабораторных занятий**

# **4.4. Содержание курсового проекта/работы<sup>5</sup>**

Не предусмотрено учебным планом

-

<sup>&</sup>lt;sup>4</sup> Количество часов самостоятельной работы для подготовки к лабораторным занятиям

<sup>5</sup> Если выполнение курсового проекта/курсовой работы нет в учебном плане, то в данном разделе необходимо указать «Не предусмотрено учебным планом»

# **4.5. Содержание расчетно-графического задания, индивидуальных домашних заданий**<sup>6</sup>

Не предусмотрено учебным планом

# **5. ОЦЕНОЧНЫЕ МАТЕРИАЛЫ ДЛЯ ПРОВЕДЕНИЯ ТЕКУЩЕГО КОНТРОЛЯ, ПРОМЕЖУТОЧНОЙ АТТЕСТАЦИИ**

### **5.1. Реализация компетенций**

**1 Компетенция** ОПК-5. Способен инсталлировать программное и аппаратное обеспечение для информационных и автоматизированных систем

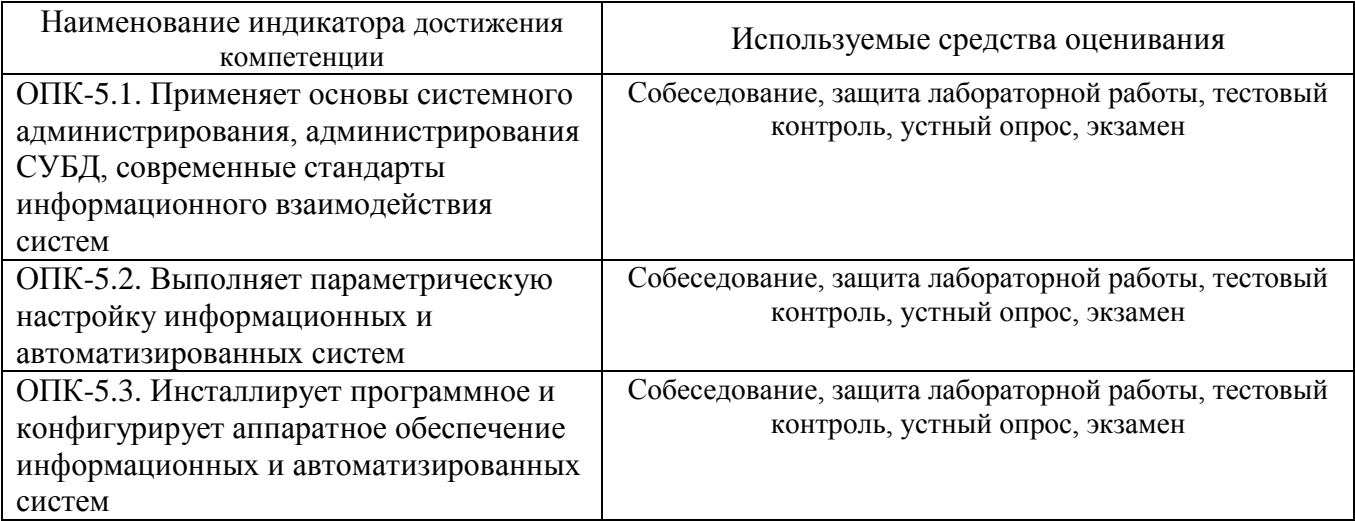

**2 Компетенция** ОПК-7. Способен осуществлять выбор платформ и инструментальных программно-аппаратных средств для реализации информационных систем

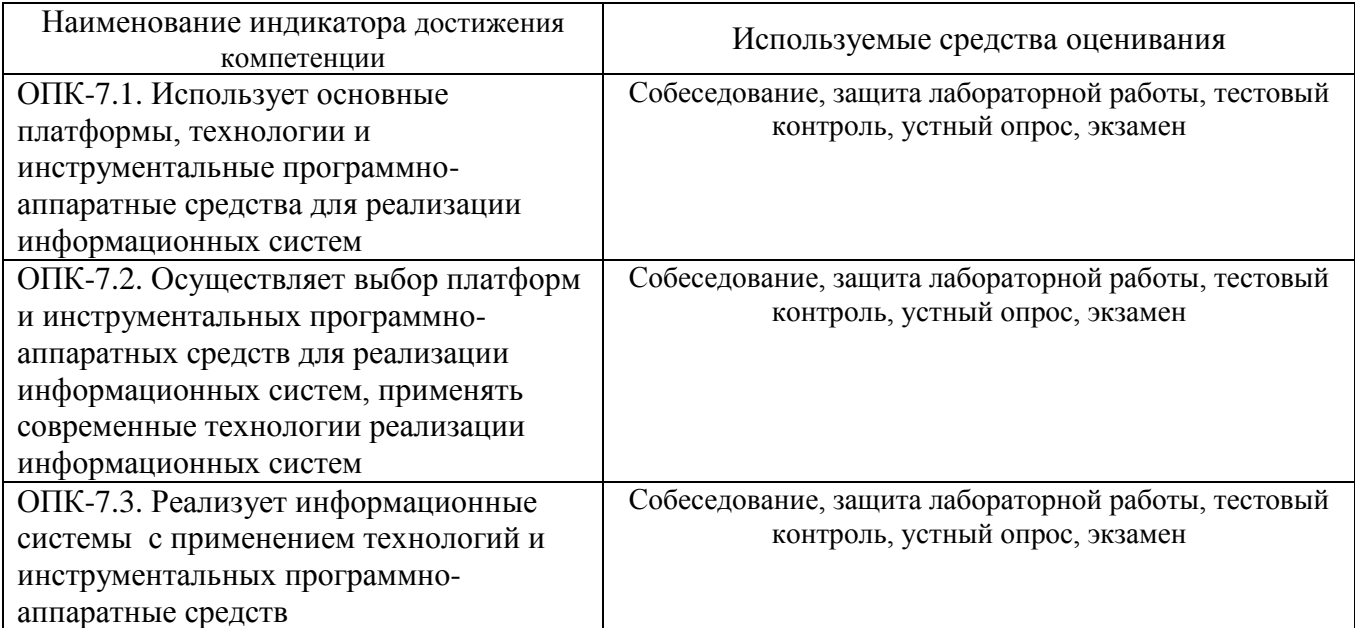

 $\overline{a}$ 

<sup>6</sup> Если выполнение расчетно-графического задания/индивидуального домашнего задания нет в учебном плане, то в данном разделе необходимо указать «Не предусмотрено учебным планом»

#### **5.2. Типовые контрольные задания для промежуточной аттестации**

#### N<sub>o</sub> п/п Наименование раздела дисциплины Содержание вопросов (типовых заданий) 1 Основные функции операционных систем Определение операционной системы. 2 Определение операционной системы. Основные функции операционных систем. Исполнение программ. 3 Основные функции операционных систем. Управление памятью. 4 Основные функции операционных систем. Управление устройствами ввода-вывода. 5 Основные функции операционных систем. Управление файлами. 6 Основные функции операционных систем. Обеспечение пользовательского интерфейса. 7 Основные функции операционных систем. Обеспечение безопасности. 8 Классификация операционных систем Классификация операционных систем. По типу аппаратного обеспечения. 9 Классификация операционных систем. По числу одновременно выполняемых задач. 10 операционных систем Классификация операционных систем. По числу одновременно работающих пользователей. <sup>11</sup> Классификация операционных систем. По количеству поддерживаемых процессоров. 12 Архитектура операционной системы Архитектура операционной системы. Монолитные операционные системы. 13 Архитектура | Архитектура операционной системы. Микроядерные операционные системы. <sup>14</sup> Архитектура операционной системы. Гибридные операционные системы. 15 Современные операционные системы Современные операционные системы. Linux. <sup>16</sup> Современные операционные системы. Oracle Solaris, Apple OS X, Apple iOS и IMB AIX. 17 Современные операционные системы. Microsoft Windows. 18 Процессы и потоки Определение и реализация процесса. Создание и завершение процесса. 19 Определение и реализация процесса. Состояния процесса. 20 Определение потока. Реализация потоков на уровне ядра. <sup>21</sup> Определение потока. Реализация потоков на уровне пользователя. для городессы и потоки Попределение потока. Смешанная реализация потоков. 23 Определение потока. Состояния потока. 24 Планирование процессов и потоков. Алгоритм FIFO. <sup>25</sup> Планирование процессов и потоков. Алгоритм наименьшего время выполнения. <sup>26</sup> Планирование процессов и потоков. Алгоритм циклического планирования.

### **5.2.1. Перечень контрольных вопросов (типовых заданий) для экзамена / дифференцированного зачета / зачета**

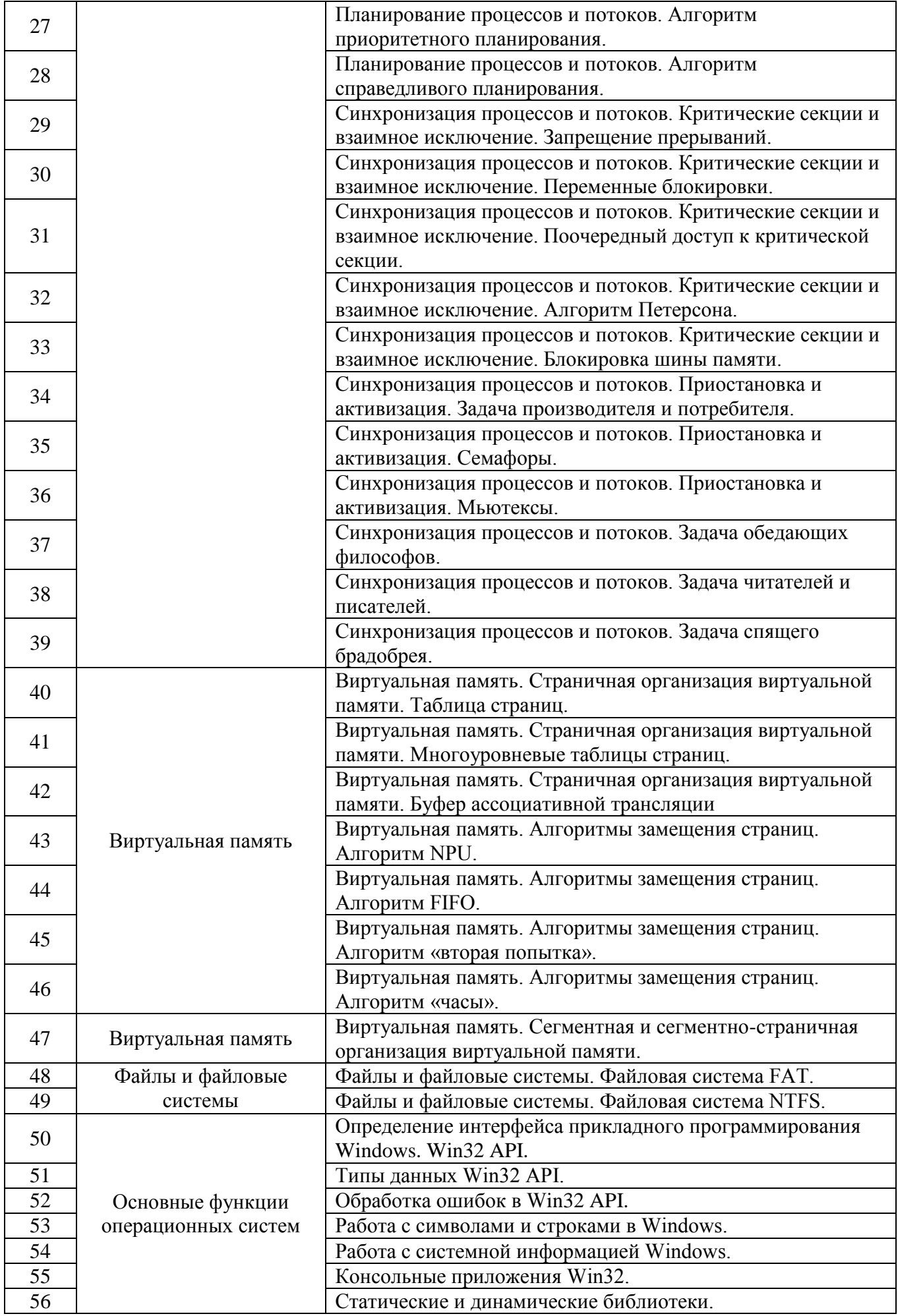

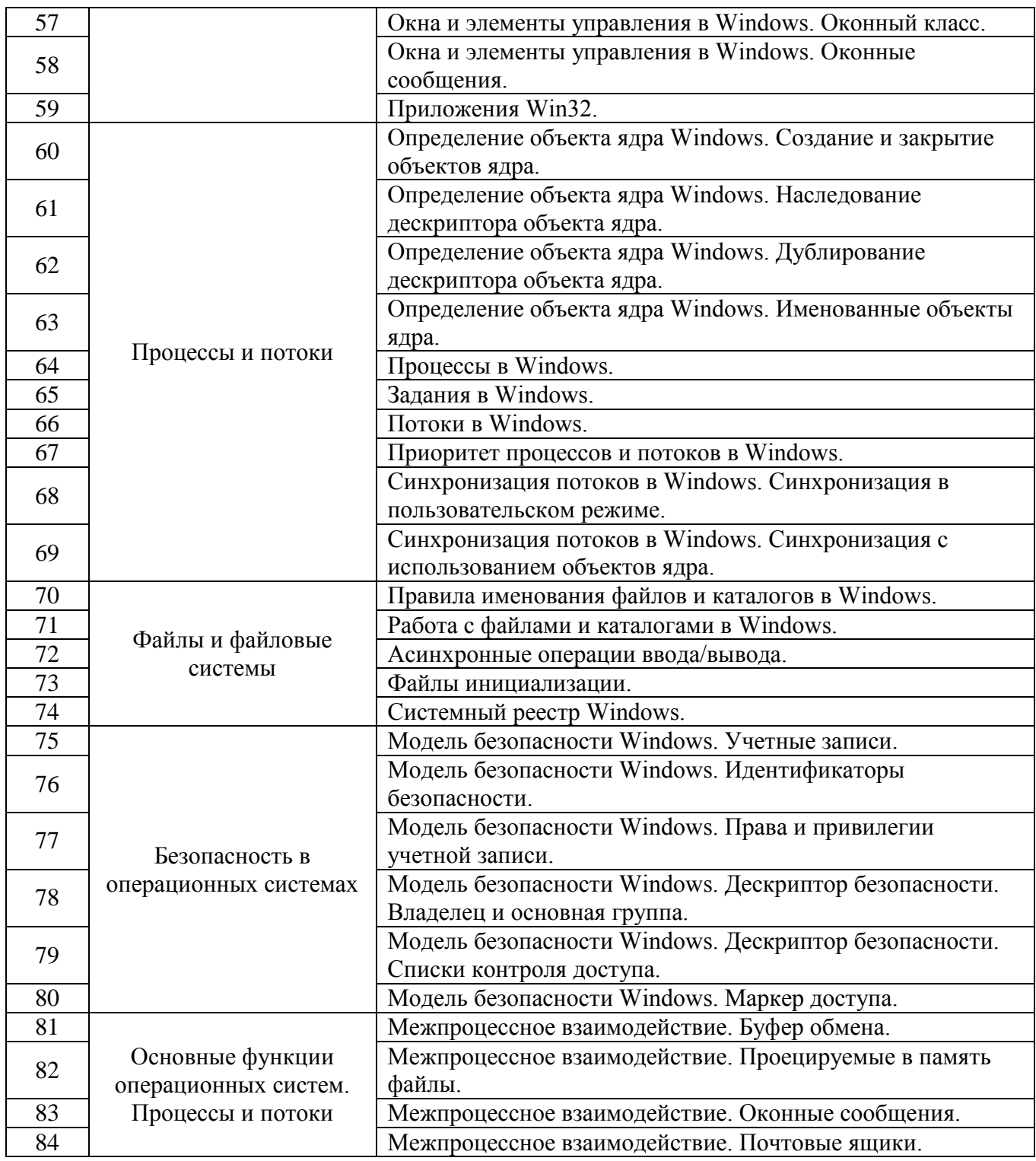

# **5.2.2. Перечень контрольных материалов для защиты курсового проекта/ курсовой работы**

Не предусмотрено учебным планом

# 5.3. Типовые контрольные задания (материалы) для текущего контроля в семестре

Контроль знаний студентов осуществляется в процессе выполнения и защиты лабораторных работ.

Выполнение лабораторной работы предполагает демонстрацию студентом результатов выполнения заданий, а именно отчета и необходимых файлов (документов или программ). Защита лабораторных работ проводится путем собеседования по контрольным вопросам.

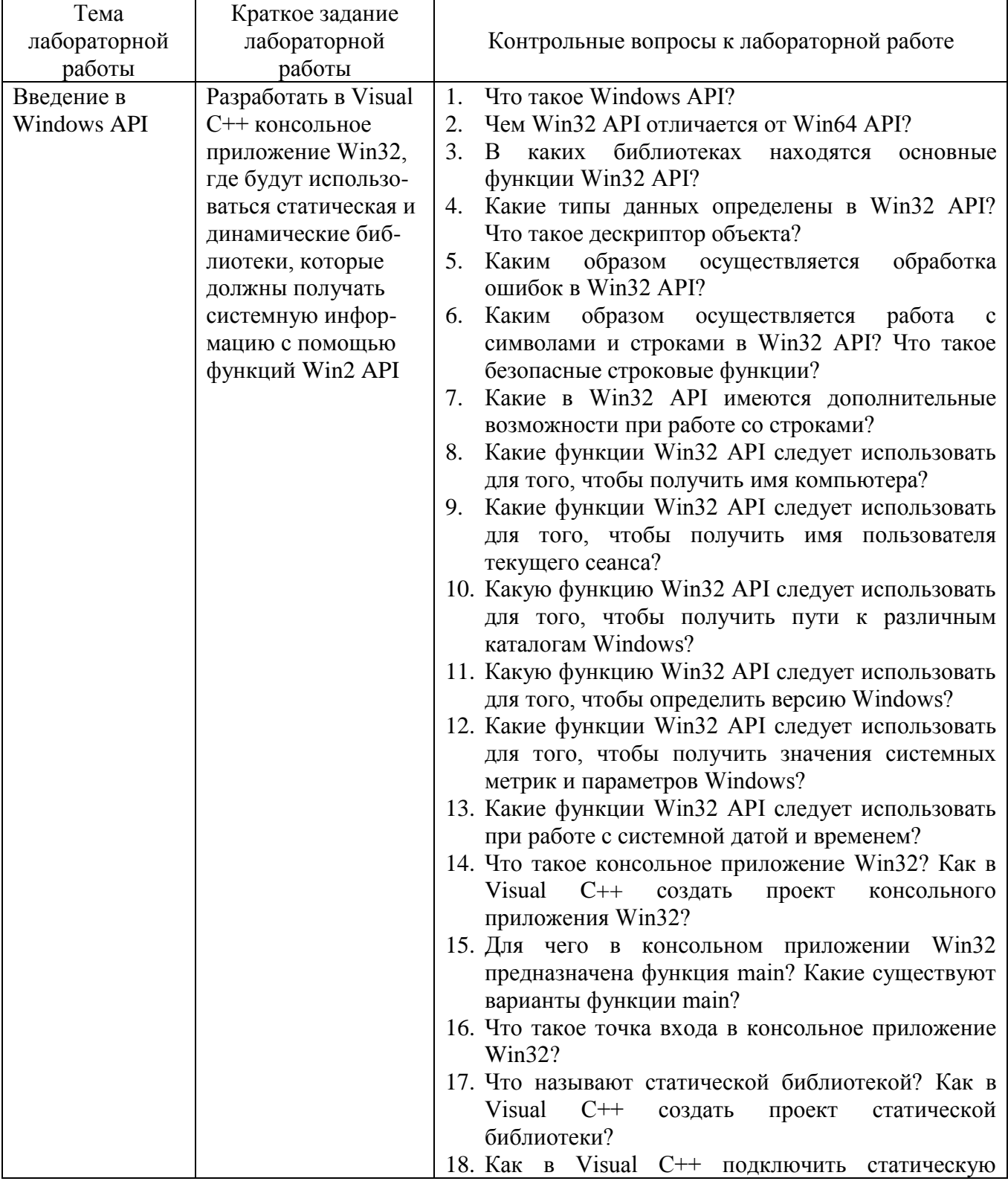

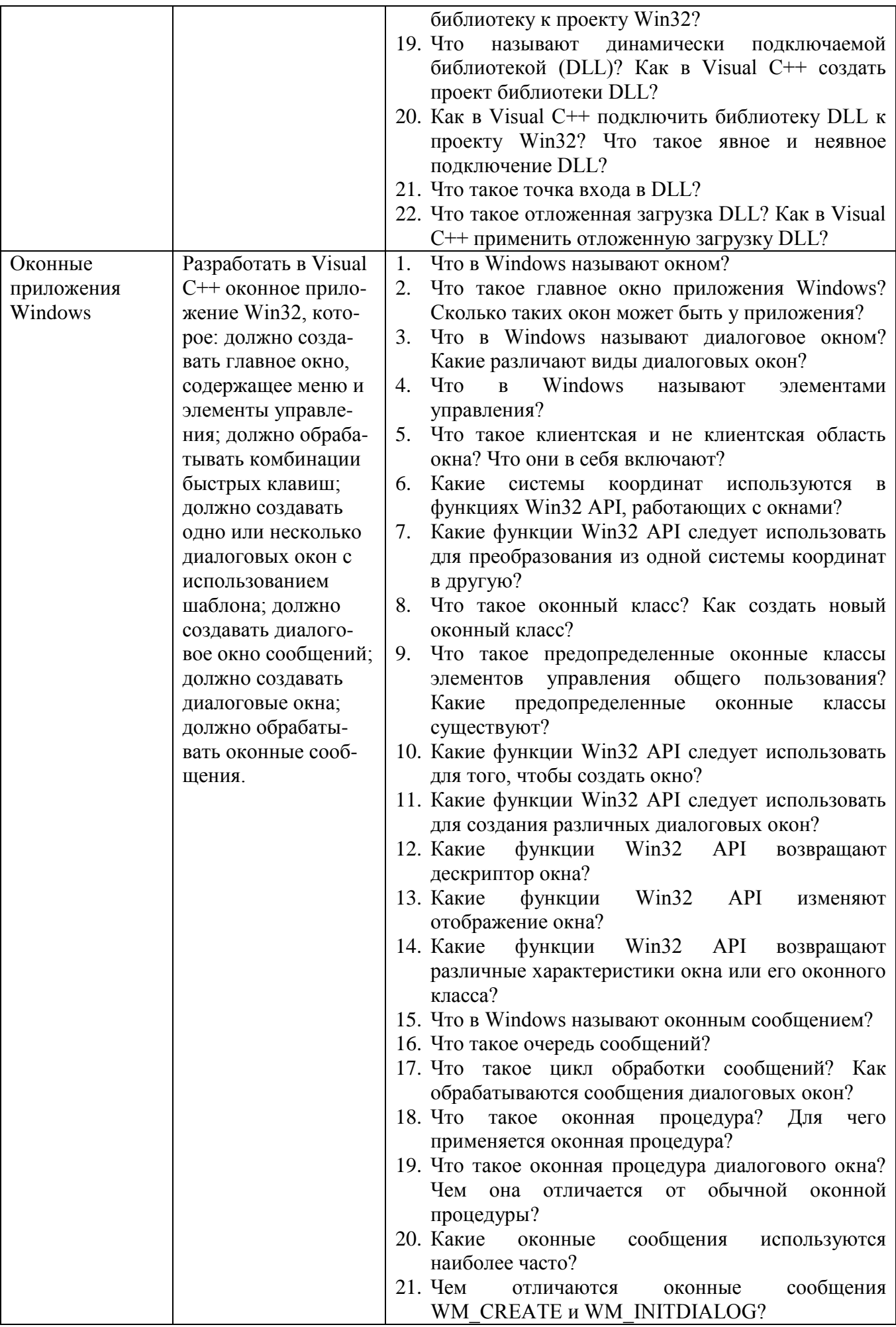

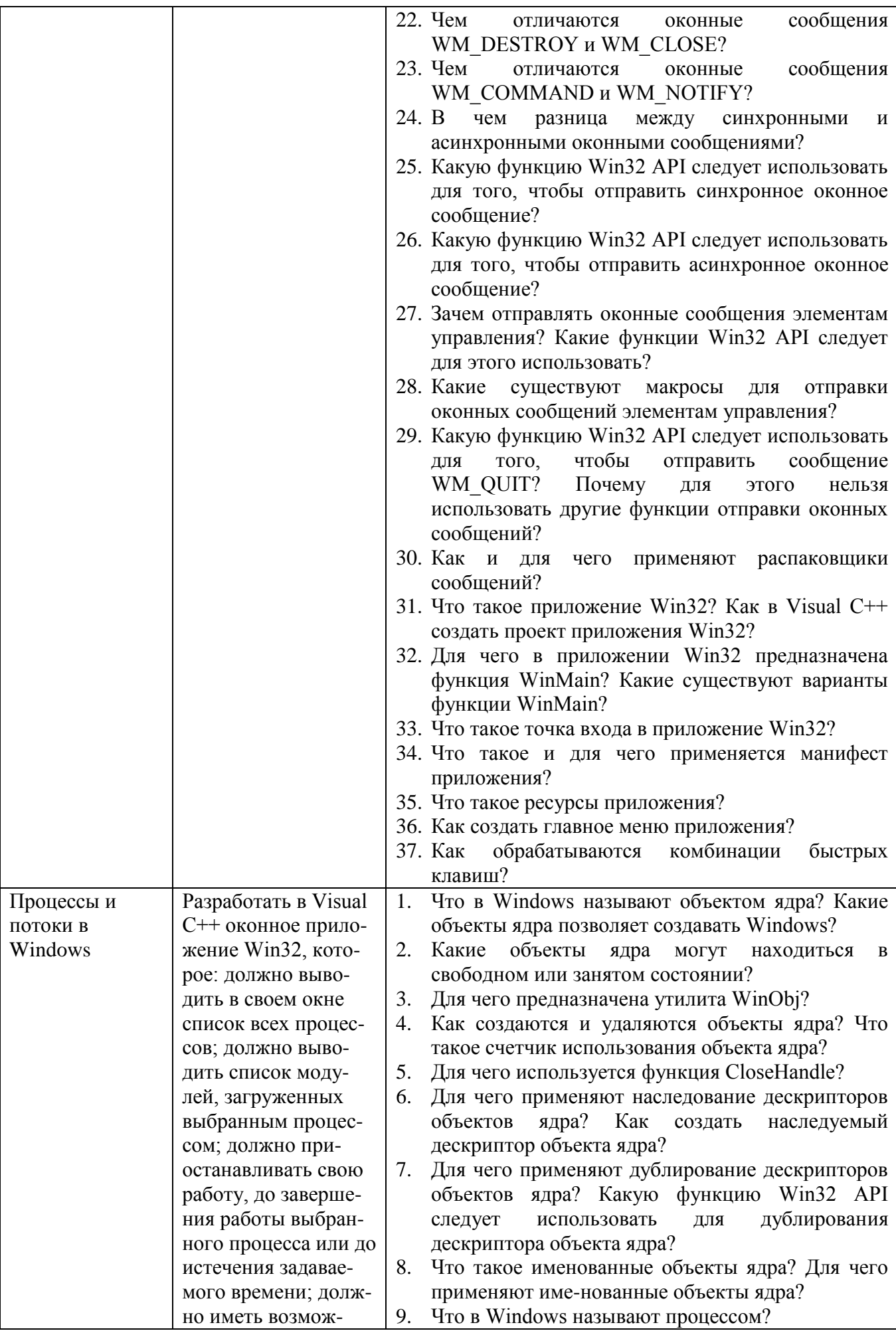

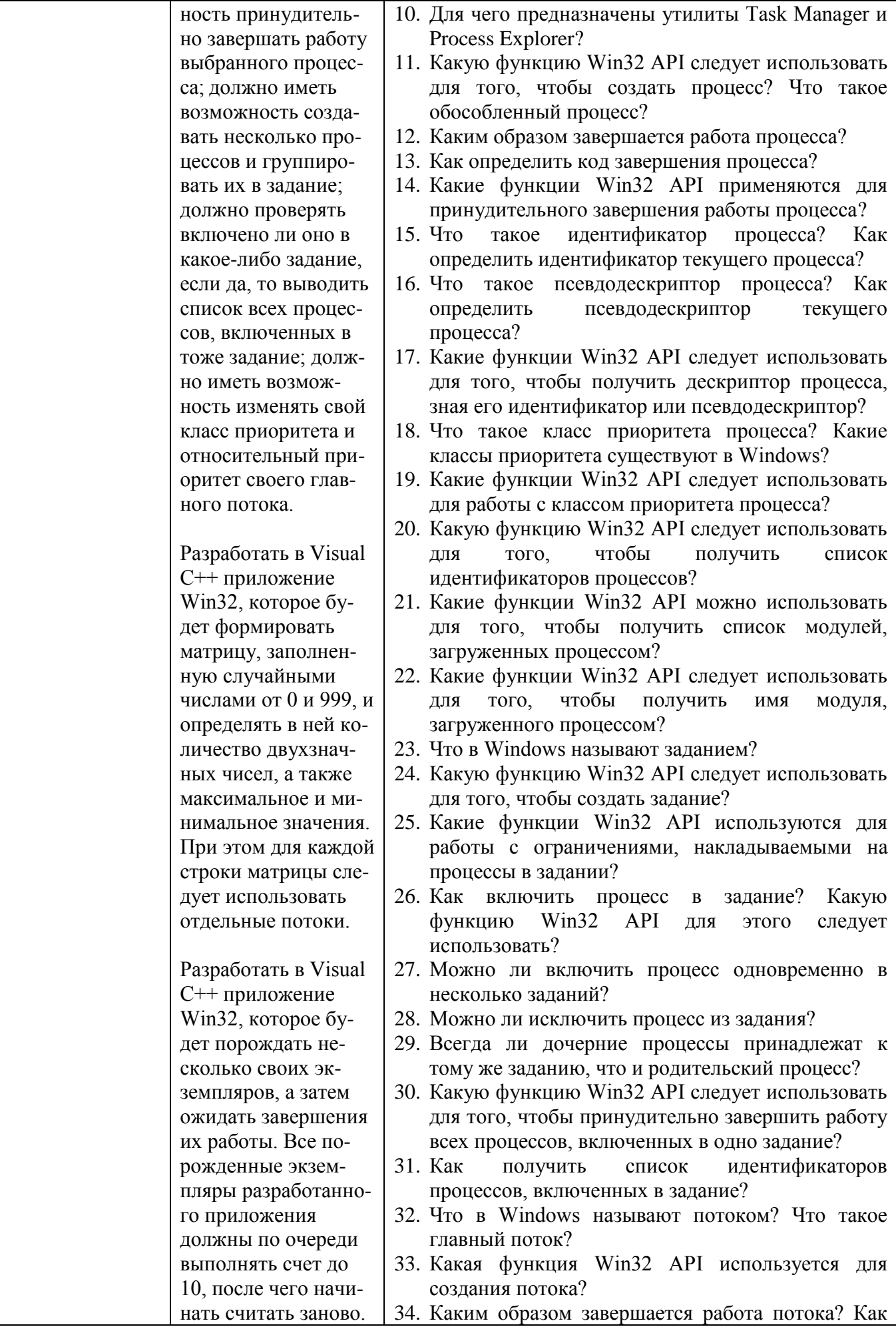

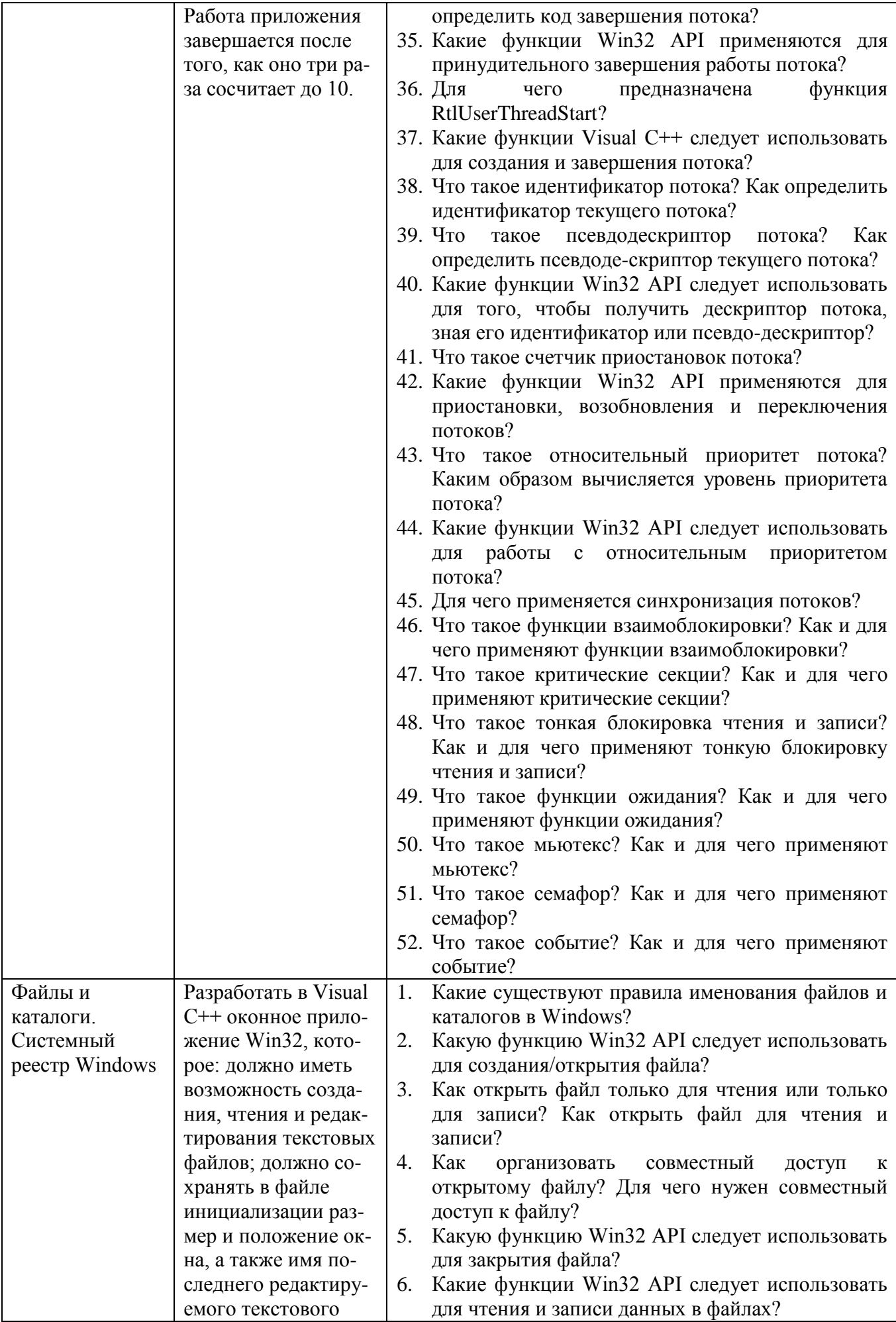

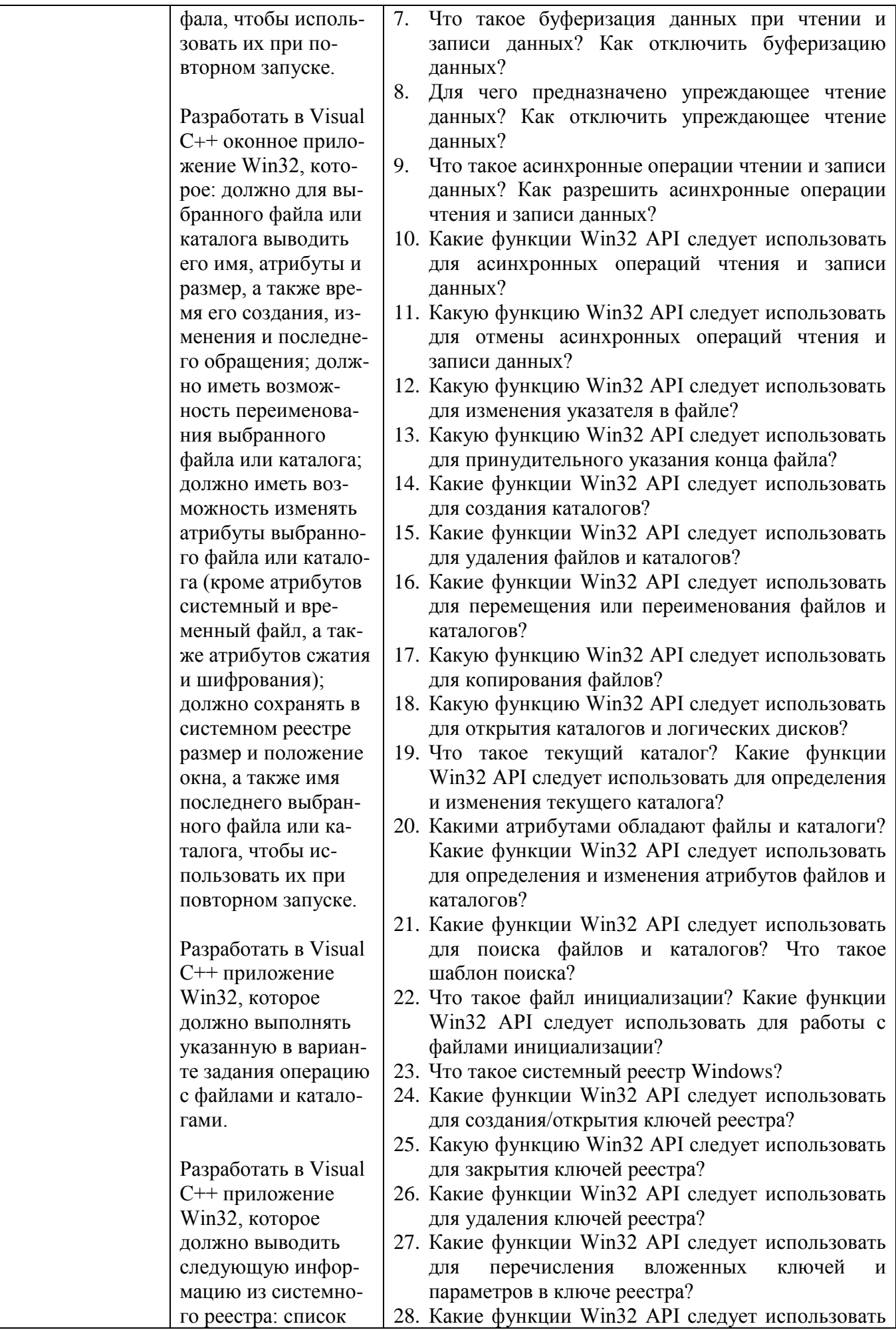

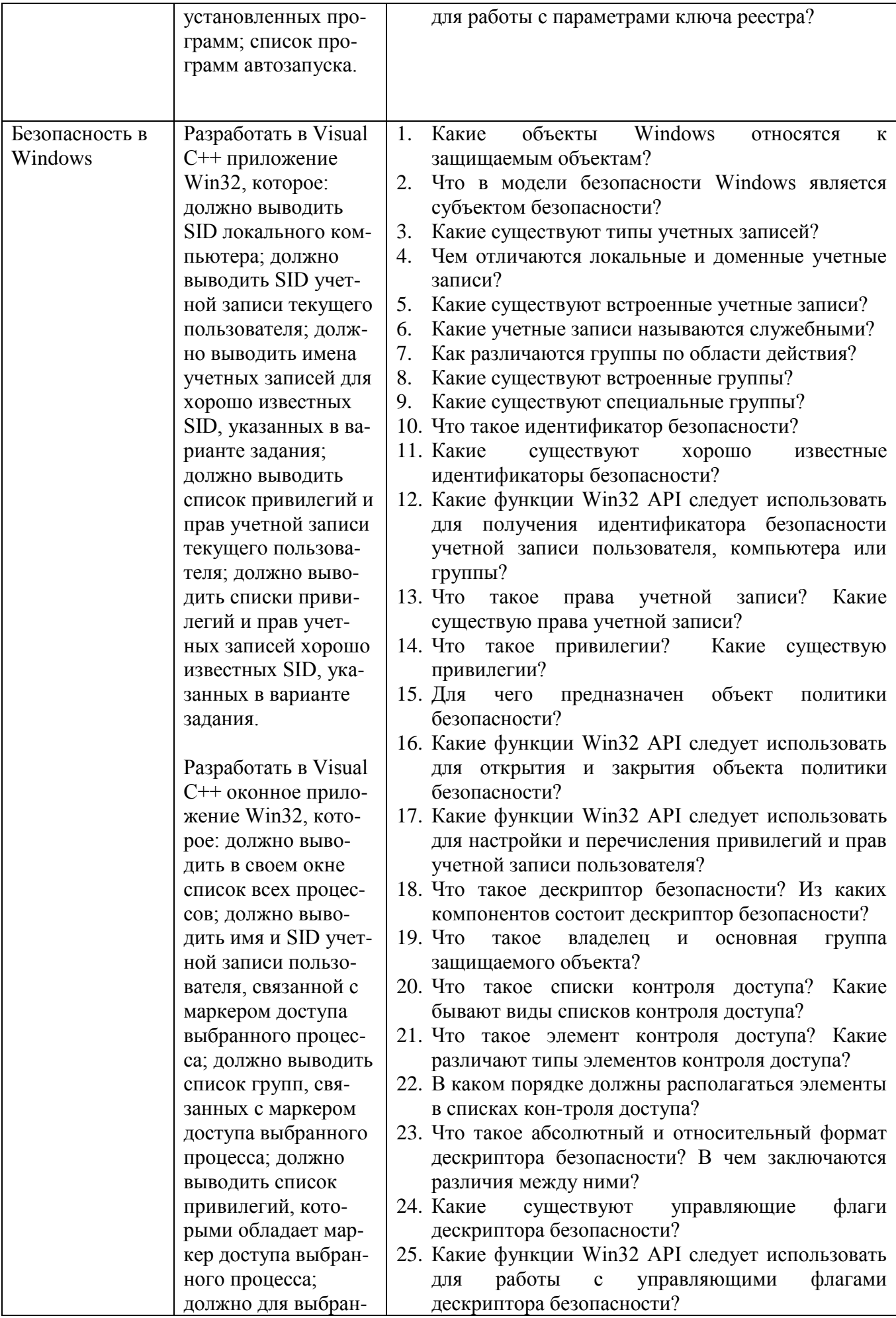

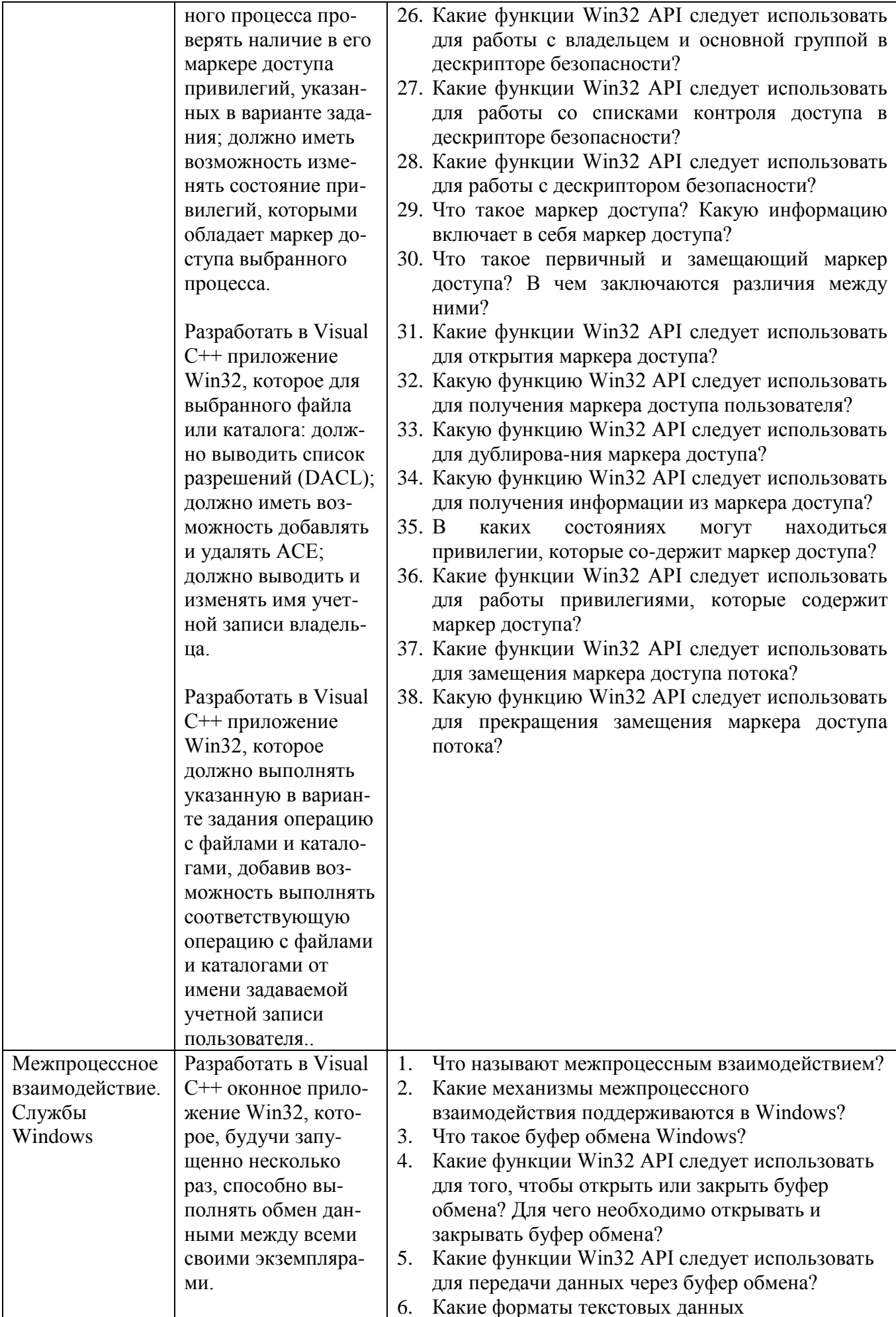

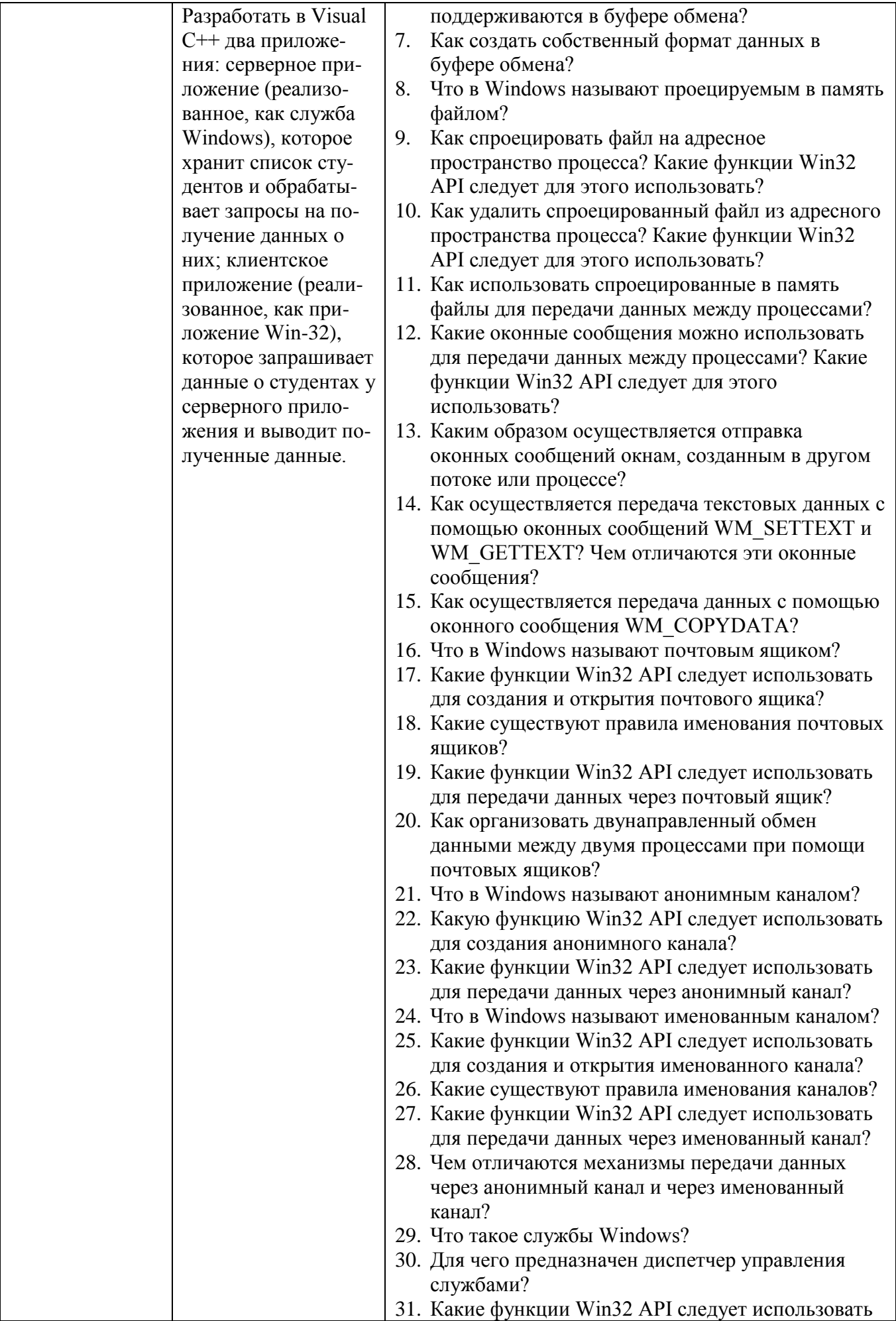

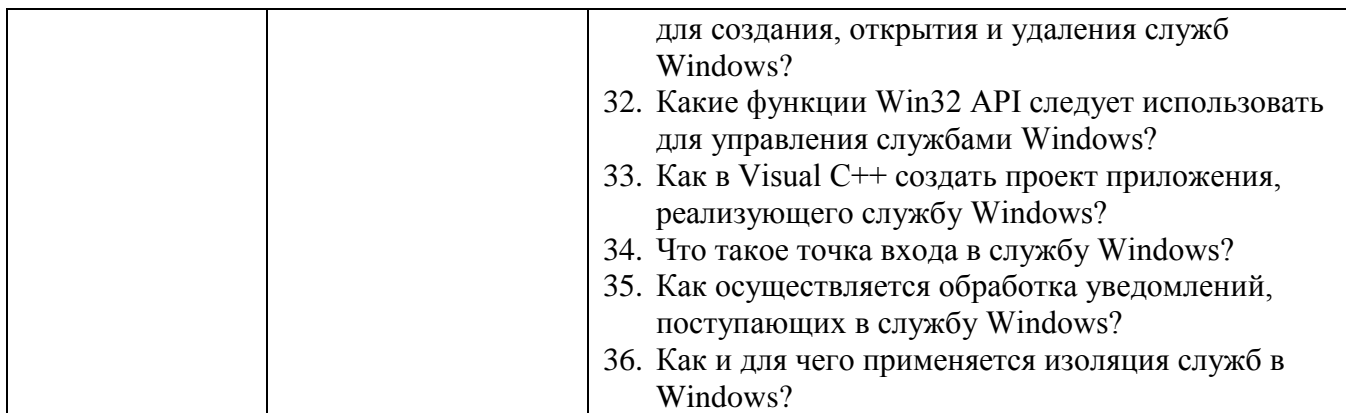

### 5.4. Описание критериев оценивания компетенций и шкалы оценивания

При промежуточной аттестации в форме экзамена, дифференцированного зачета, дифференцированного зачета при защите курсового проекта/работы используется следующая шкала оценивания: 2 - неудовлетворительно, 3 удовлетворительно, 4 - хорошо, 5 - отлично<sup>7</sup>.

Критериями оценивания достижений показателей являются:

| Наименование            | Критерий оценивания                                                       |
|-------------------------|---------------------------------------------------------------------------|
| показателя              |                                                                           |
| оценивания              |                                                                           |
| результата обучения     |                                                                           |
| по дисциплине           |                                                                           |
| Знать:<br>назначение,   | Знание терминов, определений, понятий: назначение, функции, классификацию |
| функции,                | и архитектуру операционных систем.                                        |
| классификацию<br>И      | Знание основных закономерностей, соотношений, принципов                   |
| архитектуру             | Объем освоенного материала                                                |
| операционных            | Полнота ответов на вопросы                                                |
| систем.                 | Четкость изложения и интерпретации знаний                                 |
| Уметь использовать      | Освоение методик -умение решать практические задачи, выполнять типовые    |
| полученные<br>знания    | задания: использовать полученные знания по операционным системам для      |
| операционным<br>$\Pi 0$ | работы в современных операционных системах, а также создания программных  |
| системам<br>ДЛЯ         | приложений для современных операционных систем.                           |
| создания                | Умение использовать теоретические знания для выбора методики решения      |
| программных             | задач, выполнения заданий                                                 |
| приложений<br>ДЛЯ       |                                                                           |
| современных             |                                                                           |
| операционных            | Умение проверять решение и анализировать результаты                       |
| систем.                 |                                                                           |
|                         |                                                                           |
|                         |                                                                           |
|                         | Умение качественно оформлять (презентовать) решение задач и выполнения    |
|                         | заданий                                                                   |
|                         |                                                                           |
|                         |                                                                           |
| Иметь<br>навыки,        | стандартных/нестандартных задач: необходимые<br>Навыки<br>решения<br>ЛЛЯ  |
| необходимые<br>ДЛЯ      | эффективной работы в современных операционных системах, а также в         |
| эффективной работы      | создания программных приложений для современных операционных систем.      |
| современных<br>B        | Объём выполненных заданий                                                 |
| операционных            |                                                                           |
| системах.               | Качество выполнения трудовых действий                                     |
|                         | Самостоятельность планирования выполнения трудовых действий               |
|                         |                                                                           |

 $7$  В ходе текущей аттестации могут быть использованы балльно-рейтинговые шкалы.

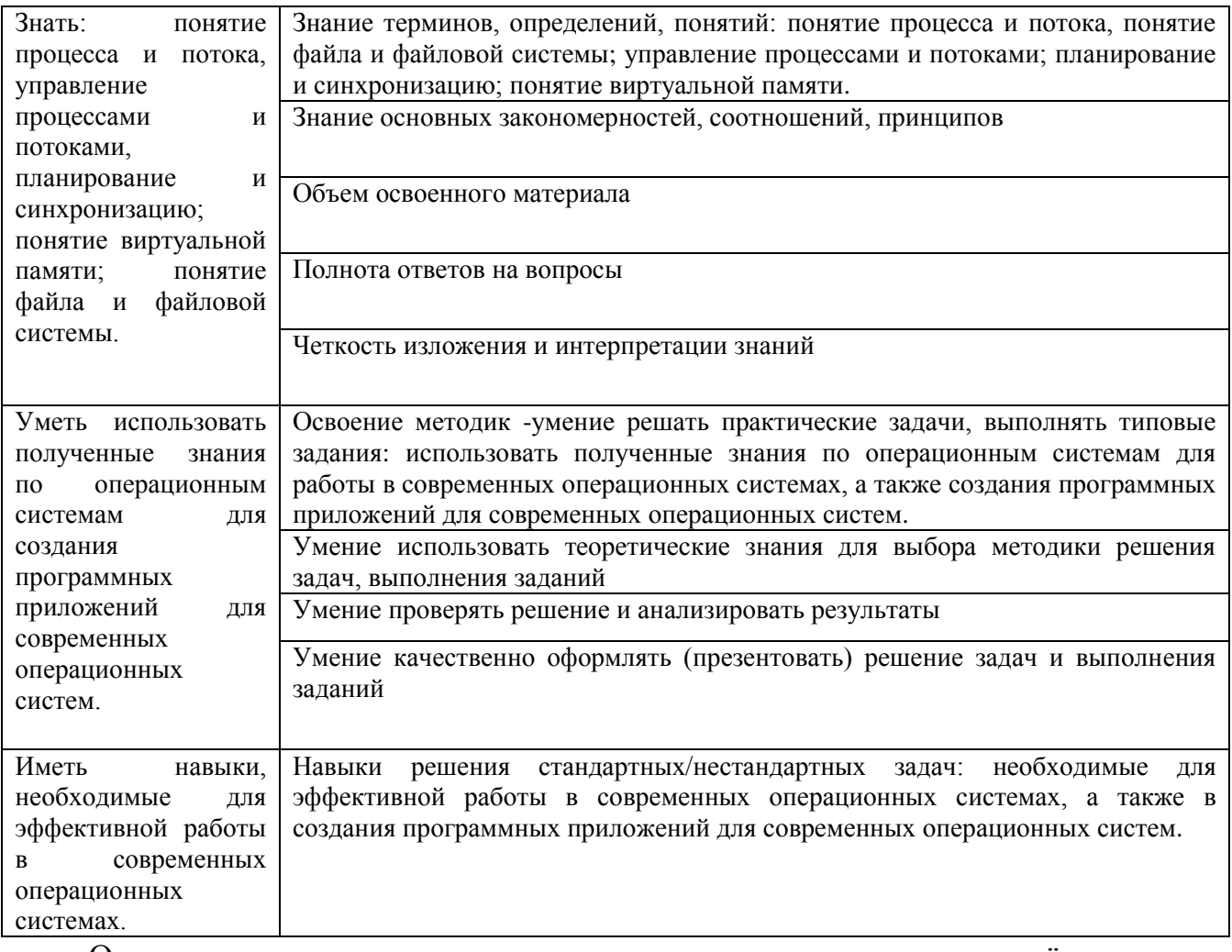

преподавателем выставляется интегрально с учётом Оценка **BCCX** показателей и критериев оценивания.

Оценка сформированности компетенций по показателю Знания.

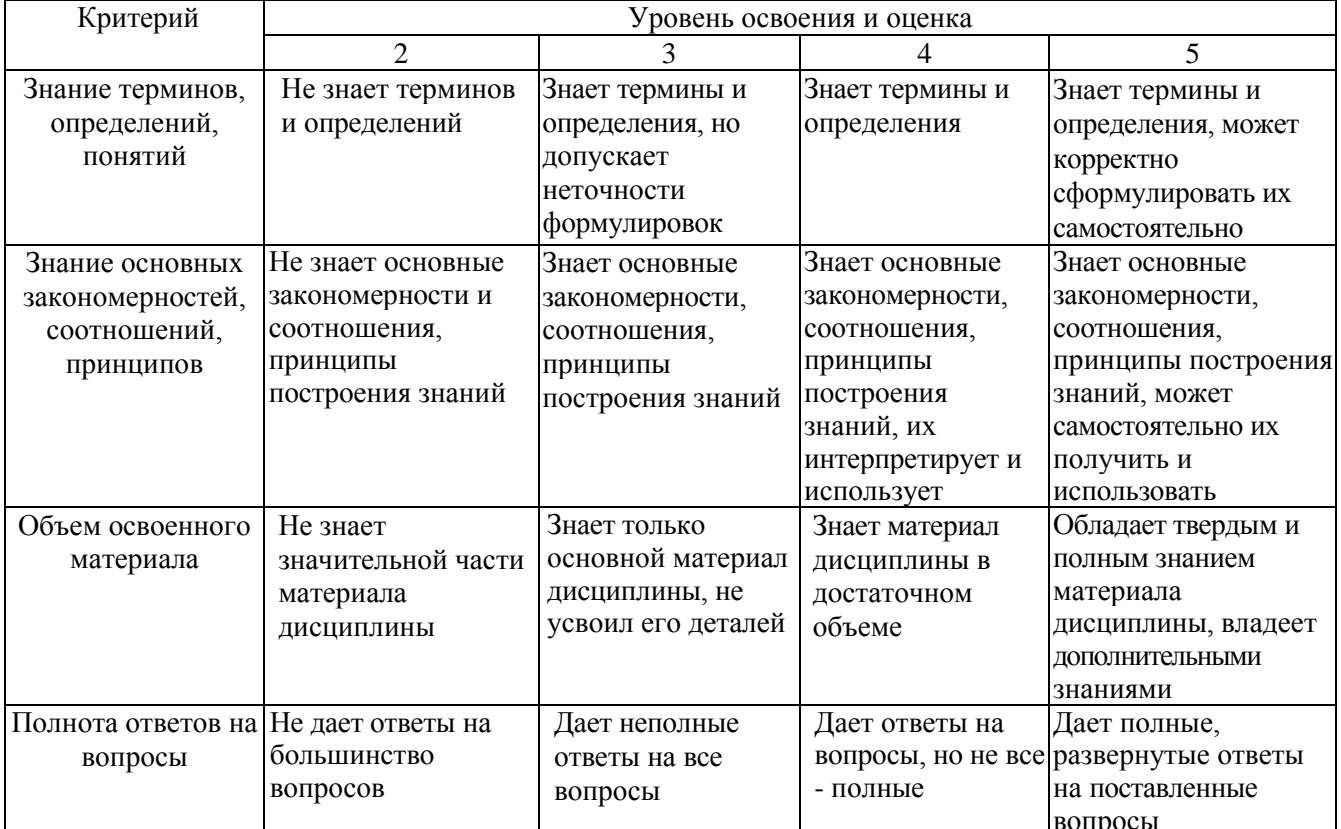

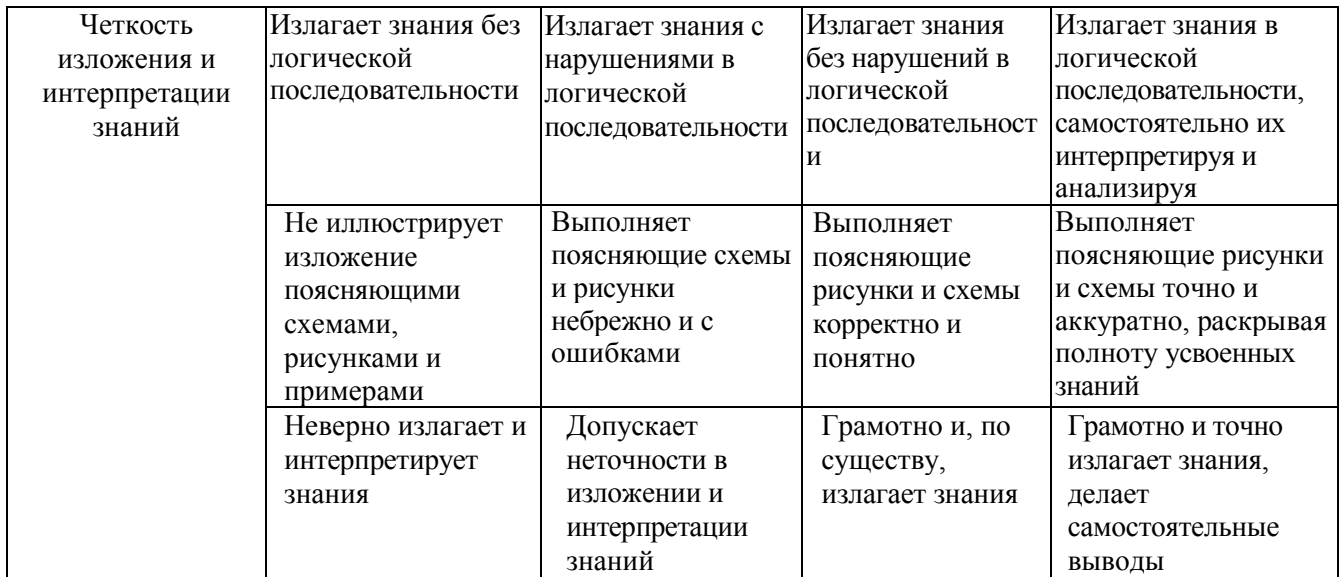

# Оценка сформированности компетенций по показателю Умения.

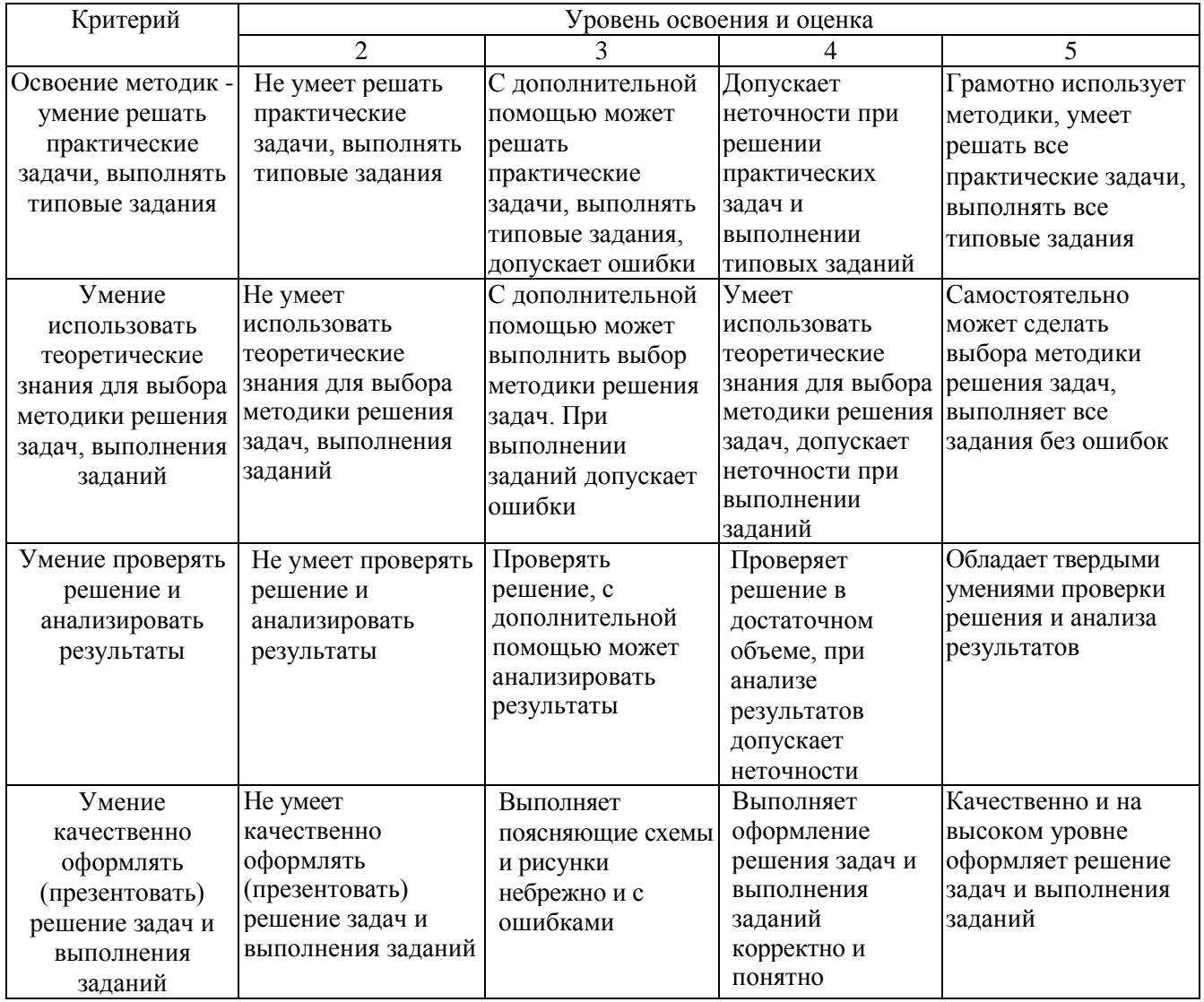

# Оценка сформированности компетенций по показателю Иметь навыки.

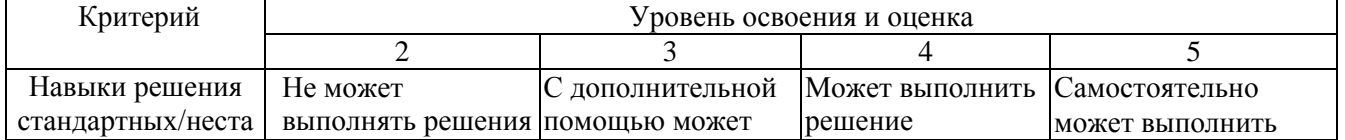

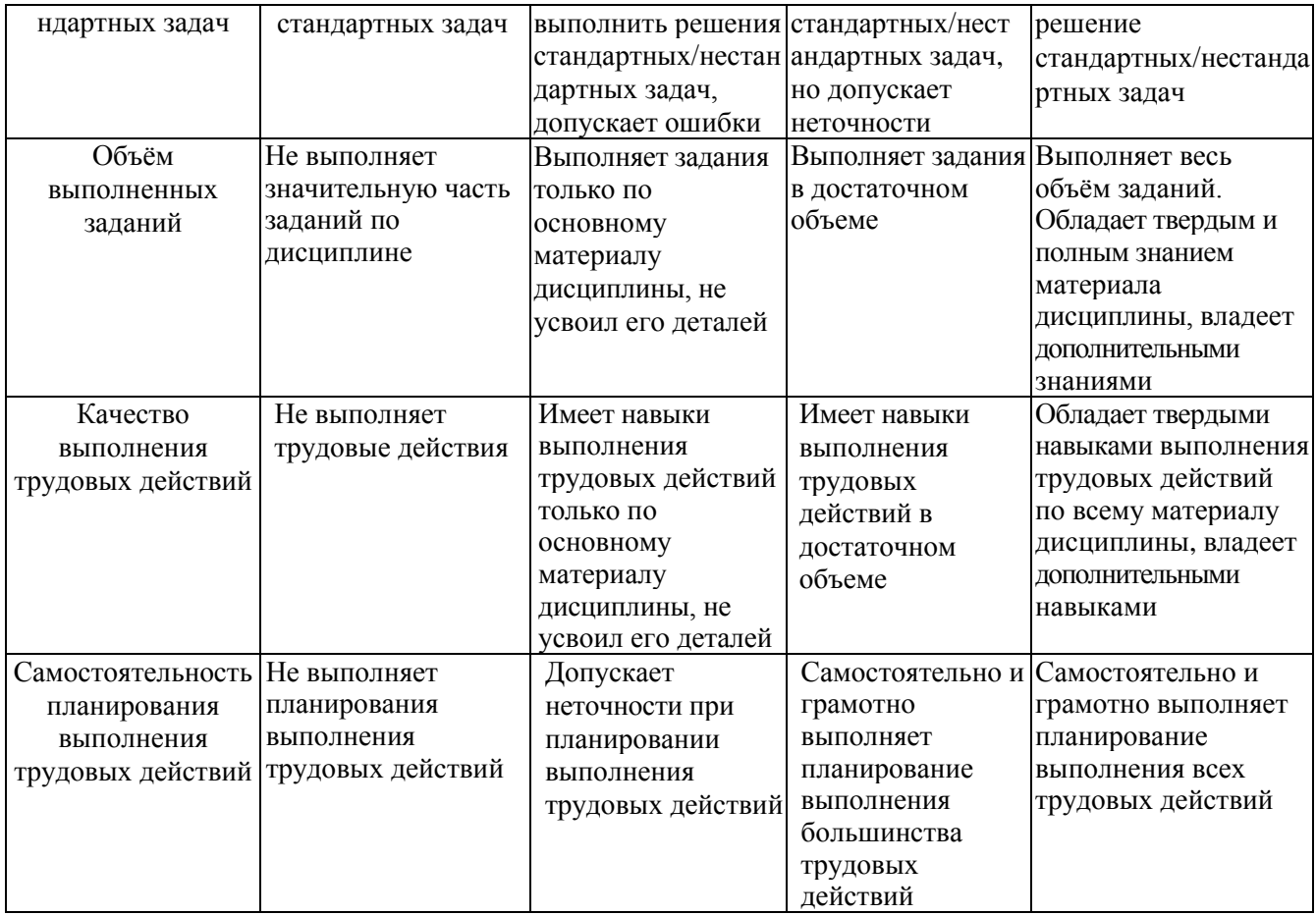

# **6. МАТЕРИАЛЬНО-ТЕХНИЧЕСКОЕ И УЧЕБНО-МЕТОДИЧЕСКОЕ ОБЕСПЕЧЕНИЕ**

### **6.1. Материально-техническое обеспечение**

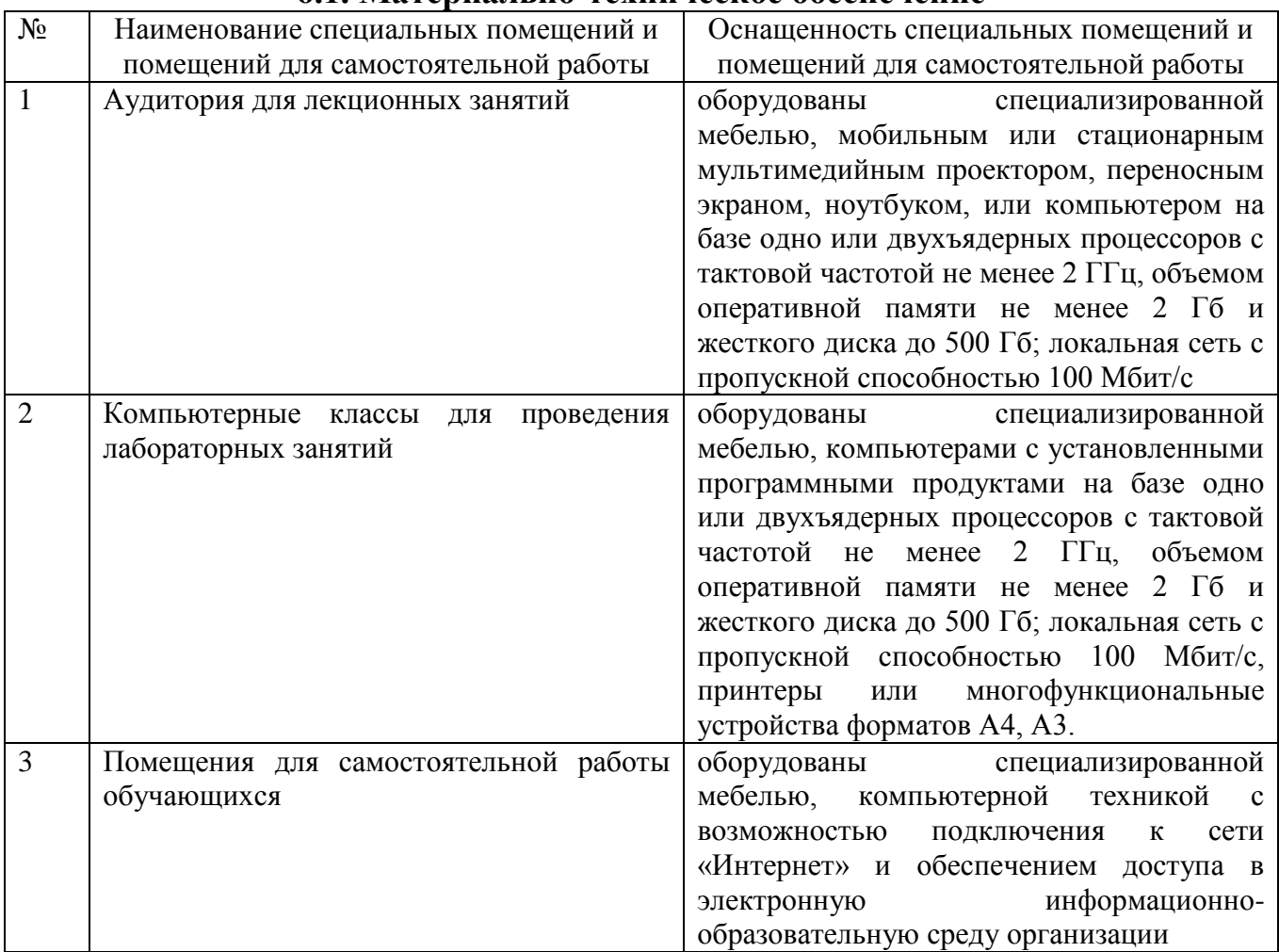

# **6.2. Лицензионное и свободно распространяемое программное обеспечение**

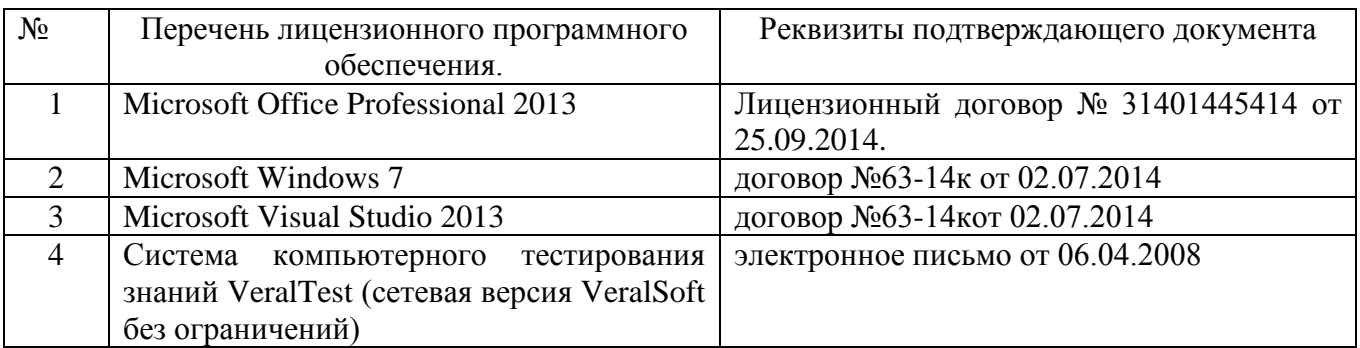

# **6.3. Перечень учебных изданий и учебно-методических материалов**

- 1. Глухоедов А.В. Операционные системы: лабораторный практикум: учебное пособие / А.В. Глухоедов. – Белгород: Изд-во БГТУ, 2017. – 386 с. ISBN 978-5-361-00393-8.
- 2. Олифер, В. Г. Сетевые операционные системы : учебник / В. Г. Олифер, Н. А. Олифер. 2-е изд. - Санкт-Петербург : Питер, 2009. - 668 с.
- 3. Гордеев, А. В. Операционные системы : учебник / А. В. Гордеев. 2-е изд. Санкт-Петербург : Питер, 2007. - 415 с
- 4. Назаров, С. В. Современные операционные системы [Электронный ресурс] : учебное пособие / Назаров С. В. - Москва : Интернет-Университет Информационных Технологий (ИНТУИТ), 2016. - 279 с. http://www.iprbookshop.ru/52176.html?replacement=1
- 5. Журавлева, Т. Ю. Практикум по дисциплине «Операционные системы» [Текст] : автоматизированный практикум / Журавлева Т. Ю. - Саратов : Вузовское образование, 2014. - 40 с. http://www.iprbookshop.ru/20692
- 6. Основы операционных систем. Лекция 1. Презентация [Текст] . Москва : Национальный Открытый Университет «ИНТУИТ», 2014. http://biblioclub.ru/index.php?page=book&id=237121
- 7. Партыка, Т. Л. Операционные системы, среды и оболочки : учеб. пособие / Т. Л. Партыка, И. И. Попов. - Москва : Инфра-М, 2006. - 399 с.
- 8. Бэкон, Д. Операционные системы. Параллельные и распределенные системы / Д. Бэкон, Т. Харрис. - Санкт-Петербург : Питер, 2004. - 799 с.
- 9. Гордеев, А. В. Операционные системы : учебник / А. В. Гордеев. 2-е изд. Санкт-Петербург : ПИТЕР, 2004. - 415 с.

### **6.4. Перечень интернет ресурсов, профессиональных баз данных, информационно-справочных систем**

- 1. Access Control Model [Электронный ресурс] // Microsoft Developer Network. Режим доступа: http://msdn.microsoft.com/en-us/library/windows/desktop/ aa374876/.
- 2. Common Dialog Box Library [Электронный ресурс] // Microsoft Developer Network. Режим доступа: http://msdn.microsoft.com/en-us/library/windows/ desktop/ms645524/.
- 3. Control Library [Электронный ресурс] // Microsoft Developer Network. Режим доступа: http://msdn.microsoft.com/en-us/library/windows/desktop/bb773169/.
- 4. Controls [Электронный ресурс] // Microsoft Developer Network. Режим доступа: http://msdn.microsoft.com/en-us/library/win-dows/desktop/aa511482/.
- 5. Keyboard Accelerators [Электронный ресурс] // Microsoft Developer Network. Режим доступа: http://msdn.microsoft.com/en-us/library/windows/desktop/ ms645526/.
- 6. Keyboard and Mouse Input [Электронный ресурс] // Microsoft Developer Network. Режим доступа: http://msdn.microsoft.com/en-us/library/windows/ desktop/ms632585/.
- 7. Security and Identity [Электронный ресурс] // Microsoft Developer Network. Режим доступа: http://msdn.microsoft.com/en-us/library/windows/desktop/ ee663293/.
- 8. Services [Электронный ресурс] // Microsoft Developer Network. Режим доступа: http://msdn.microsoft.com/en-us/library/win-dows/desktop/ms685141/.
- 9. Synchronization [Электронный ресурс] // Microsoft Developer Network. Режим доступа: http://msdn.microsoft.com/en-us/library/windows/desktop/ms686353/.

Windows and Messages [Электронный ресурс] // Microsoft Developer Network. - Режим доступа: http://msdn.microsoft.com/en-us/library/windows/desktop/ ms632586/.

# **7. УТВЕРЖДЕНИЕ РАБОЧЕЙ ПРОГРАММЫ<sup>8</sup>**

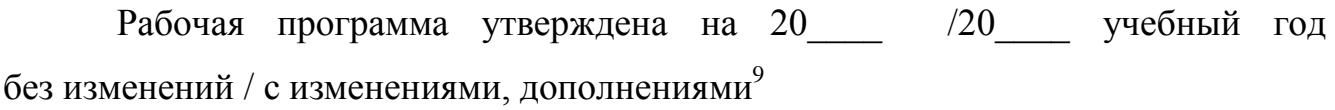

Протокол № \_\_\_\_\_\_\_\_ заседания кафедры от «\_\_\_»\_\_\_\_\_\_\_\_ 20\_\_\_ г.

Заведующий кафедрой\_\_\_\_\_\_\_\_\_\_\_\_\_\_\_\_\_\_\_\_\_\_\_\_\_\_\_\_\_\_\_\_\_\_\_\_\_\_\_\_\_\_\_\_\_

подпись, ФИО

Директор института *\_\_\_\_\_\_\_\_\_\_\_\_\_\_\_\_\_\_\_\_\_\_\_\_\_\_\_\_\_\_\_\_\_\_\_\_\_\_\_\_\_\_\_\_\_\_\_\_\_\_*

подпись, ФИО

 8 Заполняется каждый учебный год на отдельных листах

<sup>&</sup>lt;sup>9</sup> Нужное подчеркнуть